<span id="page-0-2"></span><span id="page-0-1"></span>**fracreg postestimation —** Postestimation tools for fracreg

[Postestimation commands](#page-0-0) [predict](#page-1-0) [margins](#page-2-0) [Remarks and examples](#page-2-1) [Also see](#page-7-0)

# <span id="page-0-0"></span>**Postestimation commands**

The following standard postestimation commands are available after fracreg:

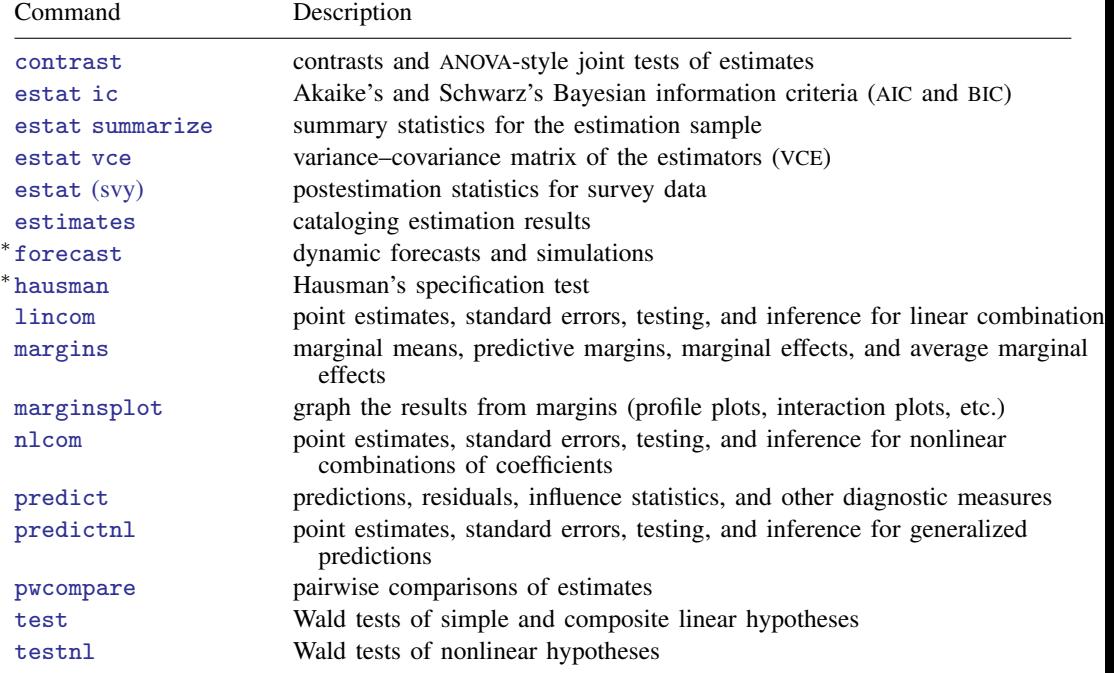

∗ forecast and hausman are not appropriate with svy estimation results. forecast is also not appropriate with mi estimation results.

## <span id="page-1-0"></span>**predict**

### **Description for predict**

predict creates a new variable containing predictions such as conditional means, linear predictions, standard errors, and equation-level scores.

### **Menu for predict**

Statistics > Postestimation

#### **Syntax for predict**

```
typenewvarifin} \big] \ \big[ \text{ , } \textit{statistic} \ \underline{\textit{nooff}} \texttt{set} \big]predict type}\rceil newvarnewvarlist} \, \} if} \rceil in} \rceil , \mathit{scores}
```
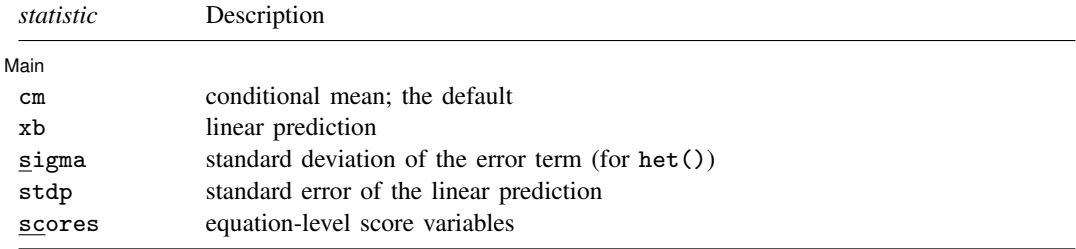

#### **Options for predict**

[ Main ] Main  $\Box$ 

 $\overline{a}$ 

cm, the default, calculates the conditional mean of the outcome.

xb calculates the linear prediction.

sigma calculates the standard deviation of the error term. It is available only when het() is specified.

stdp calculates the standard error of the linear prediction.

- scores calculates the equation-level score,  $\partial \ln L/\partial(\mathbf{x}_i;\boldsymbol{\beta})$ , in the case of fracreg probit and fracreg logit, and can also calculate  $\partial \ln L/\partial (\mathbf{z}_i \gamma)$  if the option het() is specified.
- nooffset is relevant only if you specified offset(*[varname](http://www.stata.com/manuals/u11.pdf#u11.4varnameandvarlists)*). It modifies the calculations made by predict so that they ignore the offset variable; the linear prediction is treated as  $x_i$  b rather than as  $x_j$ **b** + offset<sub>j</sub>.

## <span id="page-2-0"></span>**margins**

#### **Description for margins**

margins estimates margins of response for conditional means and linear predictions.

#### **Menu for margins**

Statistics > Postestimation

#### **Syntax for margins**

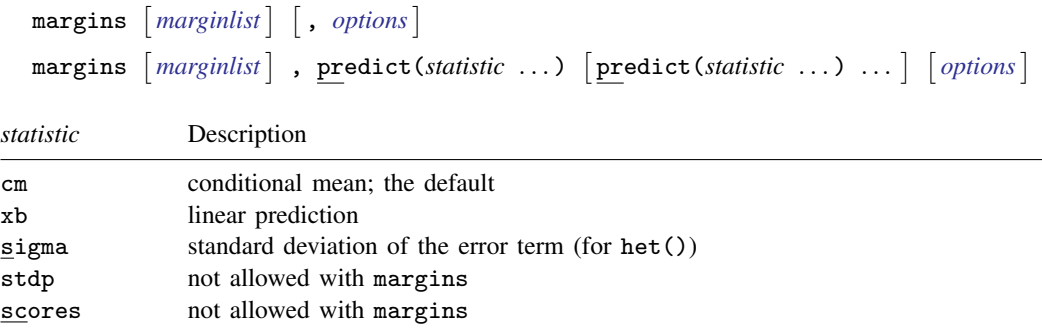

<span id="page-2-1"></span>Statistics not allowed with margins are functions of stochastic quantities other than e(b). For the full syntax, see  $[R]$  [margins](http://www.stata.com/manuals/rmargins.pdf#rmargins).

## **Remarks and examples status statistic** *status* **examples**

Remarks are presented under the following headings:

[Obtaining predicted values](#page-0-2) [Performing hypothesis tests](#page-0-2)

#### **Obtaining predicted values**

Once you have fit a model using fracreg, you can obtain the conditional mean of the fractional response by using the predict command for both the estimation sample and other samples; see [U[\] 20 Estimation and postestimation commands](http://www.stata.com/manuals/u20.pdf#u20Estimationandpostestimationcommands) and [R] [predict](http://www.stata.com/manuals/rpredict.pdf#rpredict).

When you use the fractional probit estimator, fracreg probit, with the option het(), there is an additional statistic available, sigma. With the sigma option, predict calculates the predicted standard deviation,  $\sigma_i = \exp(\mathbf{z}_i \boldsymbol{\gamma})$ .

#### **Performing hypothesis tests**

Example 1: Conditional means

In [example 1](http://www.stata.com/manuals/rfracreg.pdf#rfracregRemarksandexamplesex1) of  $[R]$  [fracreg](http://www.stata.com/manuals/rfracreg.pdf#rfracreg), we fit a fractional probit model to see how participation rate (prate) in 401(k) plans is affected by the matching rate of employer contributions (mrate). To obtain the predicted conditional means, we use predict and do not specify the default cm option.

```
. use http://www.stata-press.com/data/r15/401k
(Firm-level data on 401k participation)
. fracreg probit prate mrate c.ltotemp##c.ltotemp c.age##c.age i.sole
Iteration 0: log pseudolikelihood = -1769.6832<br>Iteration 1: log pseudolikelihood = -1675.2763
Iteration 1: log pseudolikelihood = -1675.2763<br>Iteration 2: log pseudolikelihood = -1674.6234
Iteration 2: log pseudolikelihood = -1674.6234<br>Iteration 3: log pseudolikelihood = -1674.6232
                 log pseudolikelihood = -1674.6232
Iteration 4: log pseudolikelihood = -1674.6232
Fractional probit regression \overline{a} Number of obs = 4,075<br>Wald chi2(6) = 815.88
                                                         Wald chi2(6)Prob > chi2 = 0.0000Log pseudolikelihood = -1674.6232 Pseudo R2 = 0.0632
                                  Robust
```
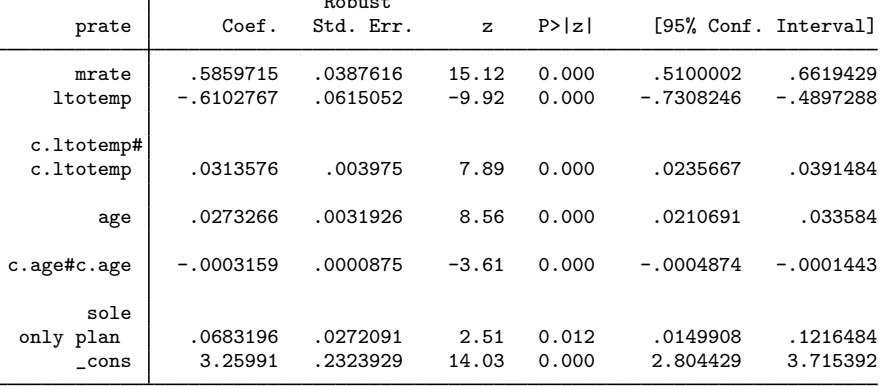

. predict mpart (option cm assumed)

We can then summarize these conditional mean estimates (cmean) over the population to get the population average conditional mean participation rate in our sample.

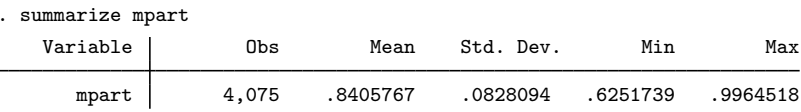

The average of the conditional mean of participation rate in our sample is 84% with a range between  $62.5\%$  and  $99.6\%$ .

#### Example 2: Average marginal effects

In [example 2](http://www.stata.com/manuals/rfracreg.pdf#rfracregRemarksandexamplesex2) of [R] [fracreg](http://www.stata.com/manuals/rfracreg.pdf#rfracreg), we used the outcome variable and covariates of [example 1](http://www.stata.com/manuals/rfracreg.pdf#rfracregRemarksandexamplesex1) but instead of fitting a fractional probit regression, we fit a fractional logit. Using margins, we explore the average marginal effect of mrate on prate for both specifications.

Below we use margins after fracreg logit with the option post to post the average marginal effects as estimates. We then store our results with the name logit. We do the same with our probit estimates.

```
. use http://www.stata-press.com/data/r15/401k, clear
(Firm-level data on 401k participation)
. fracreg logit prate mrate c.ltotemp##c.ltotemp c.age##c.age i.sole, or
Iteration 0: log pseudolikelihood = -1983.8372
Iteration 1: log pseudolikelihood = -1682.4496
Iteration 2: log pseudolikelihood = -1673.6458
Iteration 3: log pseudolikelihood = -1673.5566
Iteration 4: log pseudolikelihood = -1673.5566
Fractional logistic regression \frac{1}{2} Number of obs = 4,075<br>Wald chi2(6) = 817.73
                                                  Wald chi2(6) = 817.73<br>Prob > chi2 = 0.0000
                                                 Prob > chi2 = 0.0000<br>
Pseudo R2 = 0.0638Log pseudolikelihood = -1673.5566
```
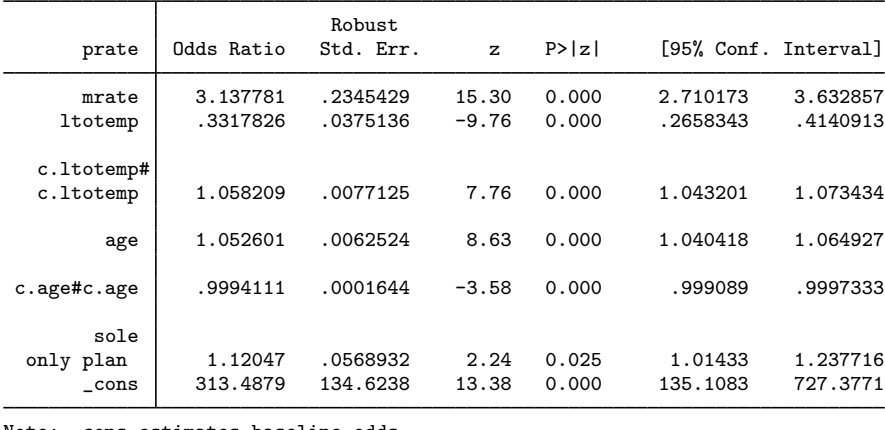

Note: \_cons estimates baseline odds.

. margins, dydx(mrate) post Average marginal effects  $\blacksquare$  Number of obs = 4,075<br>Model VCE : Robust Model VCE

```
Expression : Conditional mean of prate, predict()
dy/dx w.r.t. : mrate
```
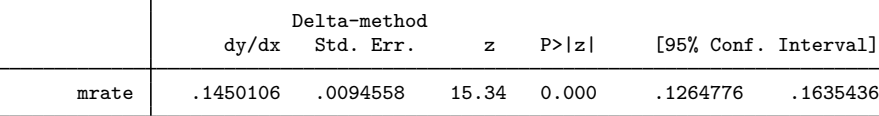

. estimates store logit

The marginal effects from fracreg logit suggest that a small change in the matching rate of employers can increase participation by more than 14%.

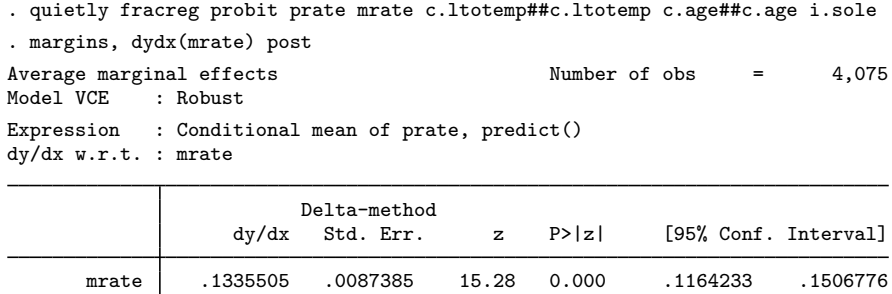

. estimates store probit

For the probit model, a change in the matching rate increases participation by more than 13%.

Because we stored our margins results as estimates, we can now produce a table showing both the logit and probit results.

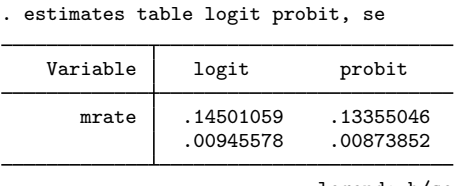

legend: b/se

As indicated by the standard errors in the table, both average marginal effects are significant. The difference between the two estimates is approximately one percentage point. This relatively small difference is consistent with the intuition that marginal effects obtained from probit and logit conditional means give us analogous results.

◁

## Example 3: Average marginal effects for different levels of participation

We can also use margins to find the expected participation rate for various levels of employer matching. Using our probit model, we obtain the following by typing

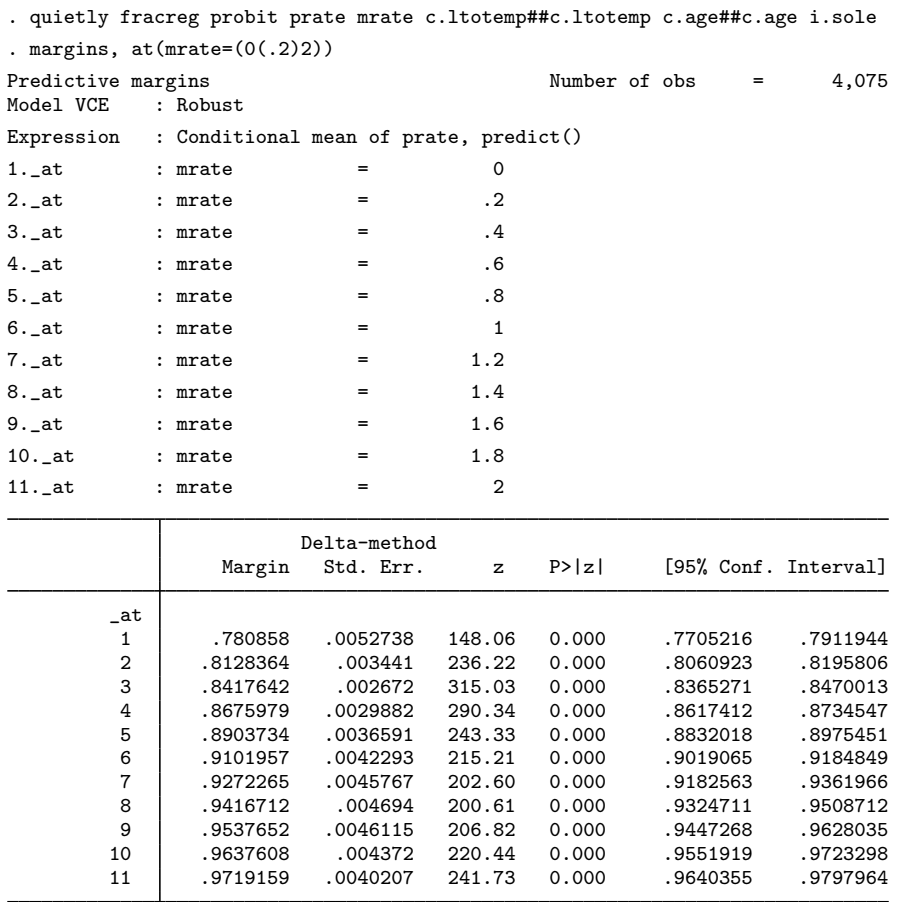

Going from no matching to equal matching changes the participation rate from 78% to 91%, and double matching moves participation all the way to 97.2%.

We can also see these results in a graph by using marginsplot.

. marginsplot

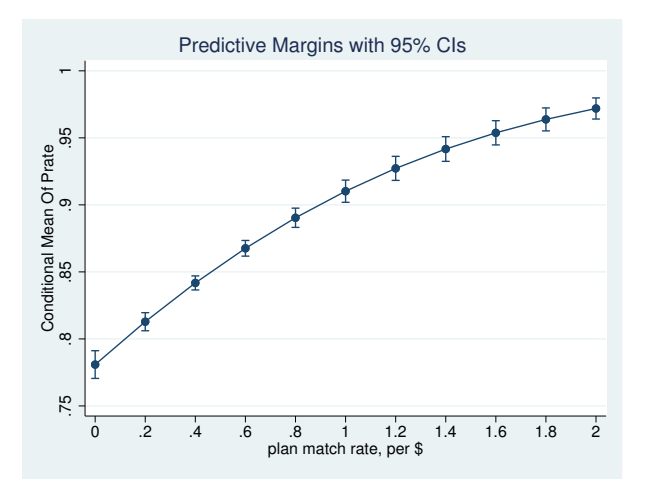

 $\blacktriangleleft$ 

## <span id="page-7-0"></span>**Also see**

- [R] [fracreg](http://www.stata.com/manuals/rfracreg.pdf#rfracreg) Fractional response regression
- [U[\] 20 Estimation and postestimation commands](http://www.stata.com/manuals/u20.pdf#u20Estimationandpostestimationcommands)